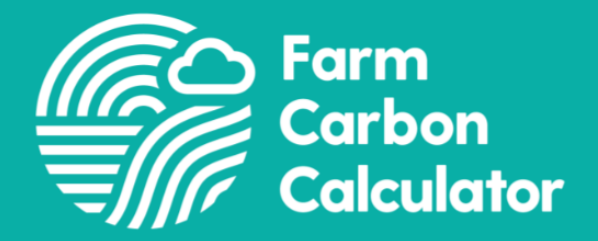

# **Methodology of the Farm Carbon Calculator**

Lizzy Parker and Jonathan Smith

Last updated: May 2023

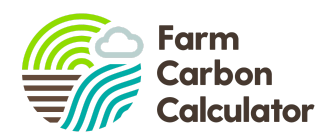

# <span id="page-1-0"></span>**Table of Contents**

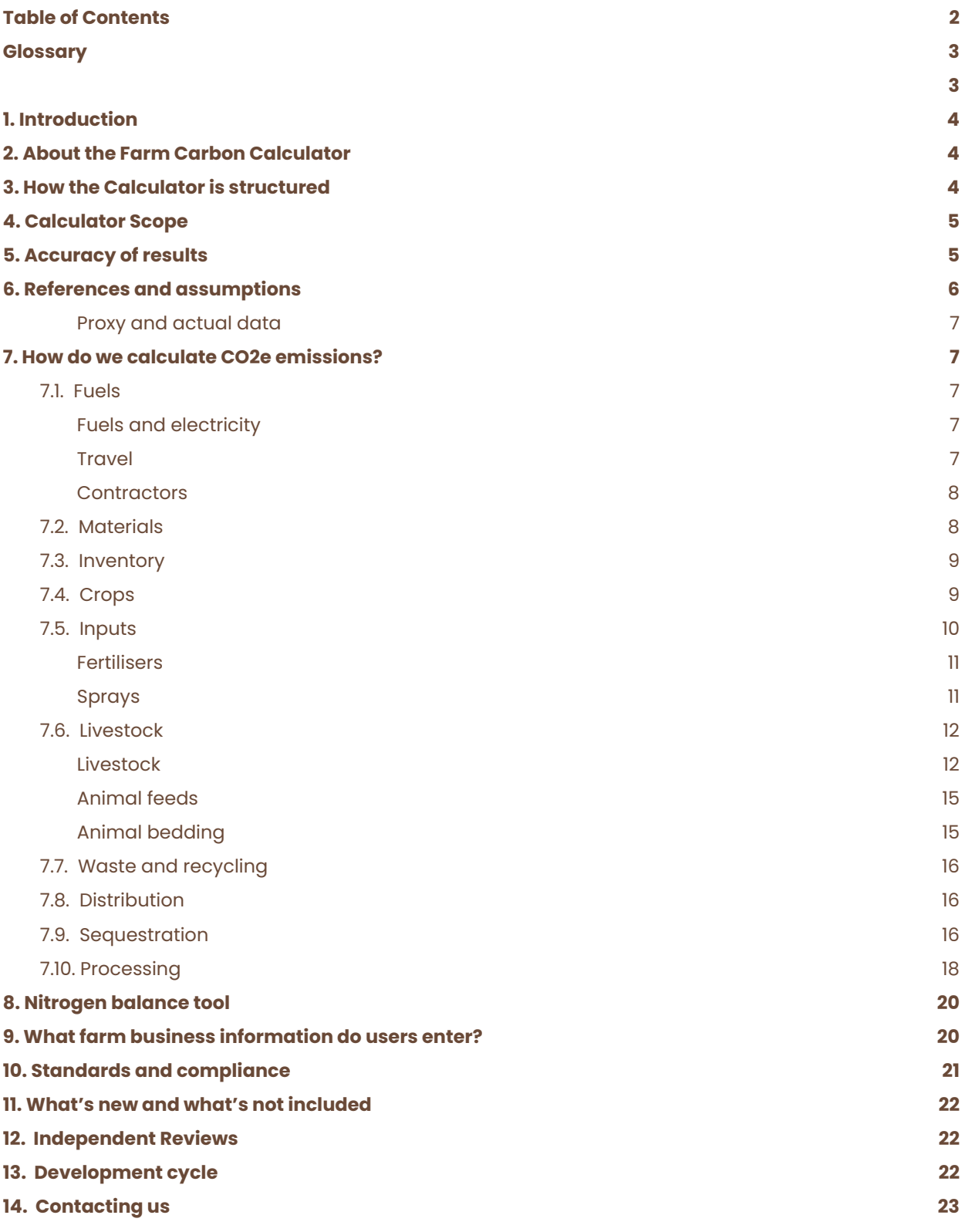

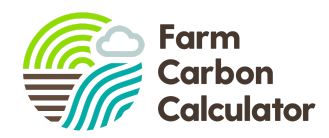

# <span id="page-2-0"></span>**Glossary**

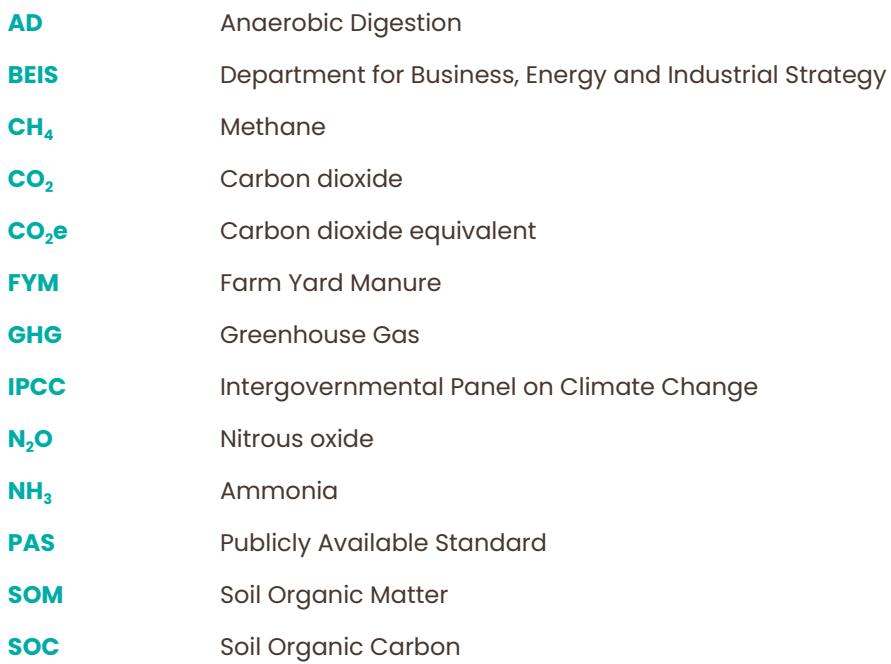

# **Document Version**

<span id="page-2-1"></span>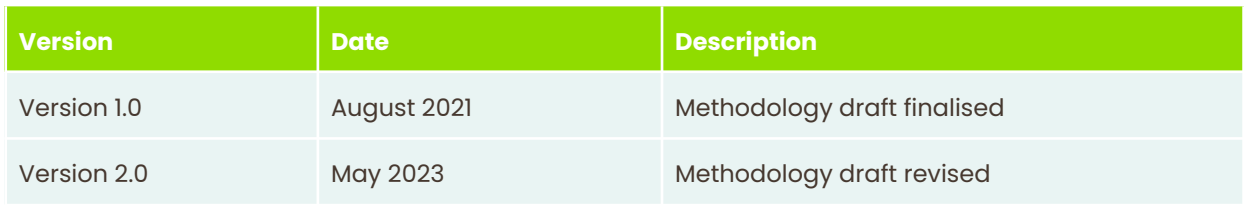

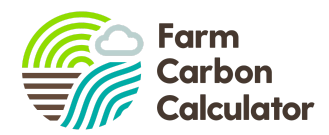

# <span id="page-3-0"></span>**1. Introduction**

The purpose of this document is to share details about the methodology that sits behind our Farm Carbon Calculator, a valuable tool used by thousands of farmers, growers and organisations to inform better decision making.

In a world grappling with the urgent task of rapidly reducing greenhouse gas emissions, we believe transparency in this sector is crucial. By sharing more about how farm-related greenhouse gas emissions are measured, we hope our calculator users and the wider public will have a greater understanding about the priorities and opportunities to make positive change. We also believe transparency will help build a greater trust and engagement with our community, with feedback that will further improve our calculator.

# <span id="page-3-1"></span>**2. About the Farm Carbon Calculator**

Started in 2008, the Farm Carbon Calculator is one of the longest running and most popular carbon calculators available in the UK. It is one of the three main carbon calculators for UK farmers and growers which are recommended by the NFU to its members. It enjoys widespread support from its users, both in terms of its comprehensive nature and ease of use.

The Calculator is owned and managed by the **Farm [Carbon](https://farmcarbontoolkit.org.uk/) Toolkit** (FCT), an enterprise that helps farmers and growers to measure, understand and take action to reduce their carbon emissions and increase carbon sequestration. FCT is run by farmers for farmers.

Over the years, the Calculator has attracted interest from other countries as well, showing its potential to positively influence carbon management on farms beyond the UK. From the outset, it has measured carbon sequestration and we remain a strong advocate of the potential for farmers and growers to sequester carbon in soils and biomass.

All users of the Farm Carbon Calculator accept a set of Terms and Conditions which are detailed on our website here: [https://farmcarbontoolkit.org.uk/terms](https://farmcarbontoolkit.org.uk/terms/).

# <span id="page-3-2"></span>**3. How the Calculator is structured**

The Calculator is split into ten sections, each subdivided into various input fields. Users enter data according to the following guidance:

- What is relevant to their business only
- Take a recent point in time and cover everything over the previous 12 months
- Capital items go in the Inventory section (e.g. machinery and buildings) and include everything under 10 years old

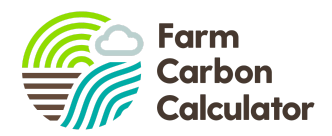

# <span id="page-4-0"></span>**4. Calculator Scope**

The Calculator has always been designed to be used as a whole farm carbon footprinting tool. However, it can also now be used to produce a footprint on a per product basis (e.g. wheat, milk, potatoes).

The boundary of the footprint is decided by the user and can be one of three options:

- 1. To farm gate only i.e. no transport of produce
- 2. Farm and distribution i.e. including transport to the customer
- 3. Farm and distribution through to final customer i.e. house doorstep

The Calculator covers Scopes 1, 2 and 3 in its calculations:

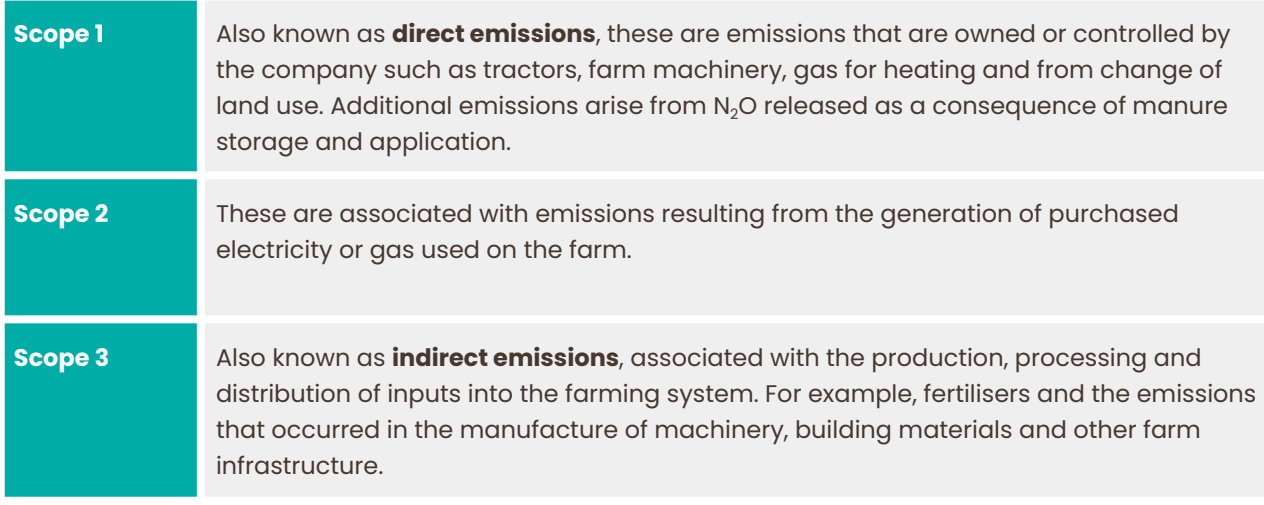

Users are encouraged to be as comprehensive as possible with the data they submit for their calculation, as this gives more assurance in terms of the reliability of the results.

All GHG fluxes are reported in the standard tonnes of  $CO<sub>2</sub>e$ . In the final report, a breakdown of fluxes from carbon dioxide  $(CO_2)$ , methane  $(CH_4)$  and nitrous oxide  $(N_2O)$  in tonnes of  $CO_2e$  is given, as well as a breakdown of fluxes by scope.

# <span id="page-4-1"></span>**5. Accuracy of results**

The accuracy of a carbon footprint report is dependent on a number of factors, including:

- Accuracy of emissions factors;
- Whether a factor is based on actual or proxy values;
- Accuracy of both data collection and data input by the user;
- Level of completeness by the user.

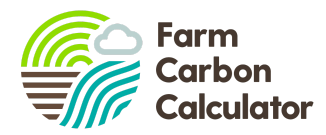

At present, we do not offer verification of carbon reports for standard users of the Calculator, as this requires a detailed audit process. As part of our consultancy service, we do support farms and companies with enhanced footprint calculations and verifying the inputs, which provides a level of independent auditing. However we do not currently provide this service to a Third Party verification standard e.g. an ISO standard.

In the full results of carbon reports we provide a confidence level column. This ranges from 1 to 3, where results with 3 are those in which we have the most confidence in results. This scale is created by us through an understanding of the accuracy of the emissions/sequestration factors, as well as the likely limitations of user accuracy. For example for emissions from diesel we score this as a 3, because the emissions factors are accurate and we would expect users to have detailed information on their usage. Conversely, emissions from livestock are scored 1; whilst users will likely have detailed input data, emissions from biological systems are inherently variable which limits the level of certainty in these results.

## <span id="page-5-0"></span>**6. References and assumptions**

The majority of the emission and sequestration factors that underpin the Farm Carbon Calculator come from peer-reviewed scientific papers and we are transparent about these sources. A full list of current references and assumptions is provided on our website here: <https://farmcarbontoolkit.org.uk/carbon-calculator-resources/>

Each time we perform a major update to the calculator (typically annually), we review all references and factors; this comprises over 1000 data entry lines.

For ease of use, our calculator is divided into the following data input categories and in subsequent sections of this document, we cover the methodology and emission factors used in each:

- **Fuels**
- **Materials**
- Inventory/capital
- **Fertility**
- Inputs (agro-chemicals)
- Livestock
- Waste
- Distribution
- Sequestration
- Processing

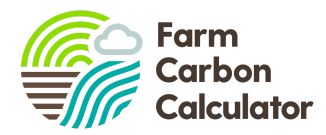

#### <span id="page-6-0"></span>**Proxy and actual data**

Some emissions factors are calculated based on actual data (e.g. litres of red diesel used), and some are based on proxy data (e.g. carbon sequestration in hedgerows). This depends on the availability of reference data for a particular item, and how practical it is for the user to provide data. Some items offer a choice between approaches depending on what information the user has access to - e.g. distribution of produce by lorry.

Users will not have access to the equipment to directly measure GHG fluxes on their farms and so even where a user chooses the "actual" option to input data, the report for a farm or product is still an indirect assessment of its carbon footprint.

Users can, however, input direct measurements of soil organic matter (SOM) or soil organic carbon (SOC) which can be used as direct measures of GHG fluxes from soils. Indirect estimations of sequestration and land use- related emissions can also be selected in the Calculator where SOM and SOC sampling is not available.

## <span id="page-6-1"></span>**7. How do we calculate CO2e emissions?**

### <span id="page-6-2"></span>**7.1. Fuels**

Emissions from the use of fuels, electricity, travelling and contractors. These include scope 1 (direct) and scope 3 (indirect – such as processing and transport) emissions, including 'well-to-tank' emissions factors.

#### <span id="page-6-3"></span>**Fuels and electricity**

All of the items in liquid fuels, electricity, gas fuels and solid fuels are derived from BEIS GHG conversion factors (64). The exceptions are:

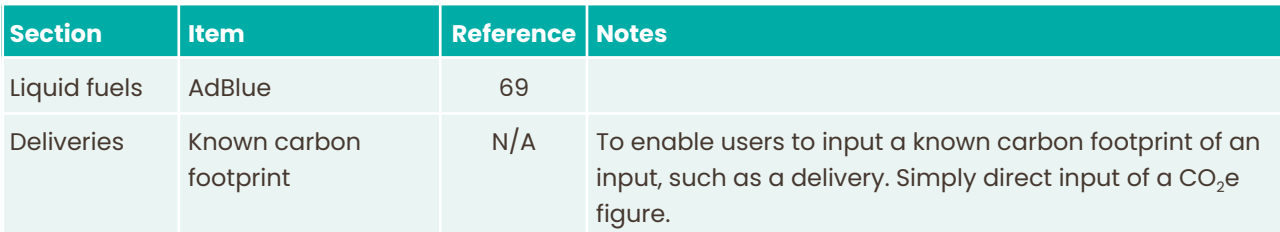

#### <span id="page-6-4"></span>**Travel**

All data is from BEIS GHG conversion factors (64) and includes all scope 3 emissions, including 'well-to-tank' emissions factors. The 'miles per gallon' function for cars is calculated as a function of miles per gallon, fuel used and miles travelled.

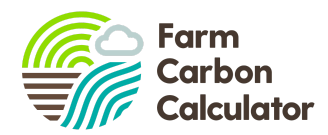

#### <span id="page-7-0"></span>**Contractors**

Data draws from the HGCA [Calculator](https://ahdb.org.uk/carbon-footprint-decision-tool) (37), multiplied by the diesel emissions factor (scopes 1&3) from BEIS GHG conversion factors (64) for all contractor operations with the additional calculations made for the following:

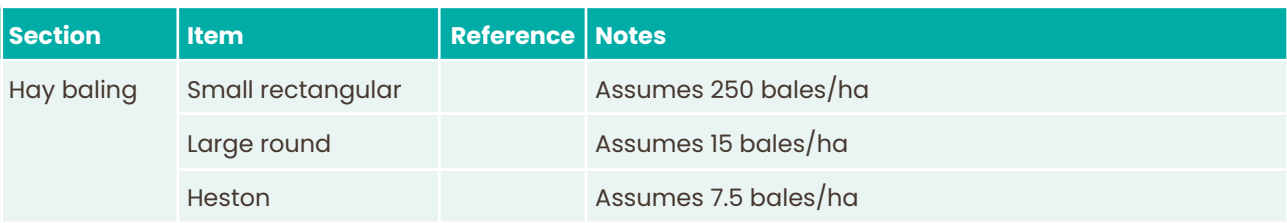

## <span id="page-7-1"></span>**7.2. Materials**

The embodied energy in a range of materials that may be used on farms, including aggregates, metals, wood and plastics. These are all Scope 3 emissions.

Emissions factors are drawn from the Inventory of Carbon and Energy database, either version 2.0 (2a) or <u>[version](http://www.circularecology.com/embodied-energy-and-carbon-footprint-database.html#.XiDzhuHLduQ) 3.0</u> (2). A range of metrics are used, including tonnes, kg, m<sup>2</sup> and m $^3$ . The exceptions to this source are:

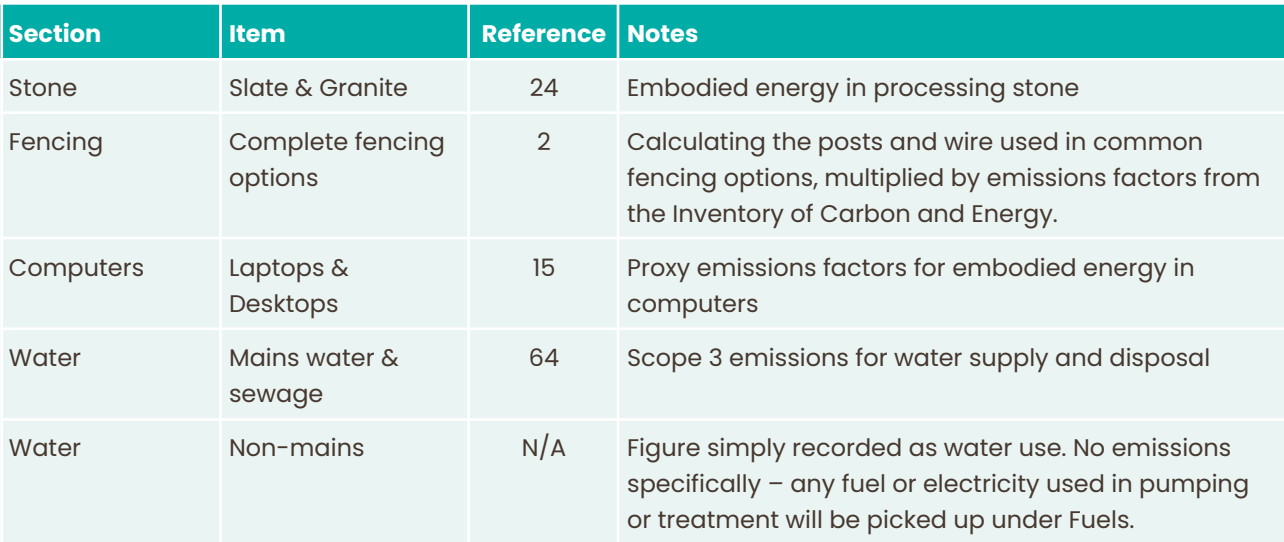

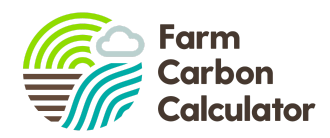

## <span id="page-8-0"></span>**7.3. Inventory**

This section covers the embodied energy in larger items like machinery and buildings (capital items). In a similar principle to financial accounting, these are depreciated over 10 years, so 10% of emissions are apportioned each year.

Most of the emissions factors are again derived from the Inventory of Carbon and Energy, either version 2.0 (2a) or [version](http://www.circularecology.com/embodied-energy-and-carbon-footprint-database.html#.XiDzhuHLduQ) 3.0 (2), but given only 10% weighting per year. It is also possible to create "custom" projects and group together any items from the "Materials" section to be treated as capital items. The other data sources are:

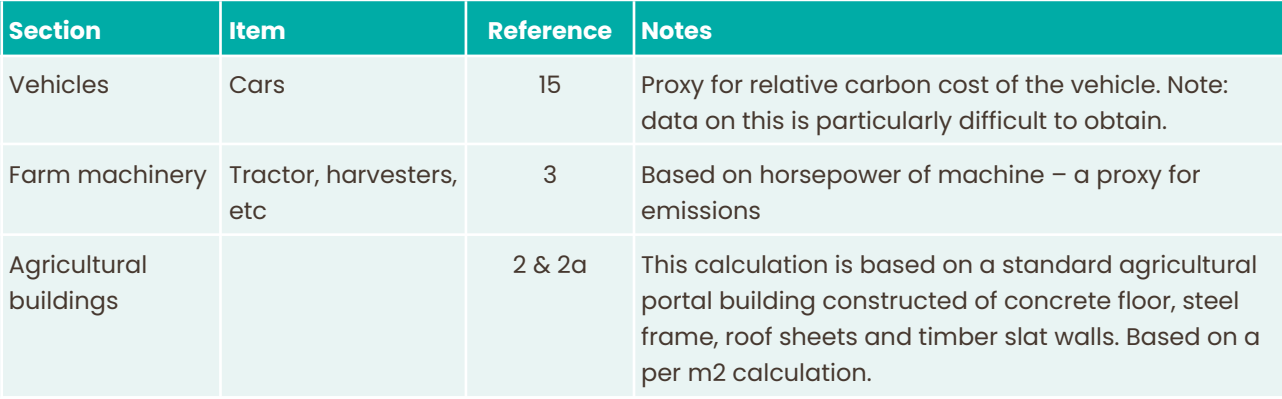

## <span id="page-8-1"></span>**7.4. Crops**

This section covers the carbon dioxide and nitrous oxide emissions from fertility and biomass inputs to cropping systems (fertilisers, organic manures, mineral fertilisers).

Emissions from crops are specifically worked out from the amount of crop (fresh yield) that results in crop residues. Crop residues contribute nitrogenous material to the soil, some of which goes through denitrification to N<sub>2</sub>O. The fresh yield quantity is directly proportional to the residues, and then the amount of N<sub>2</sub>O released.

The methodology used is that of the IPCC 2019 (52), using emissions factors specific to the UK from the UK GHG Inventory and its annexes (65 & 66) with reference to the GHG protocol agricultural guidance (61).

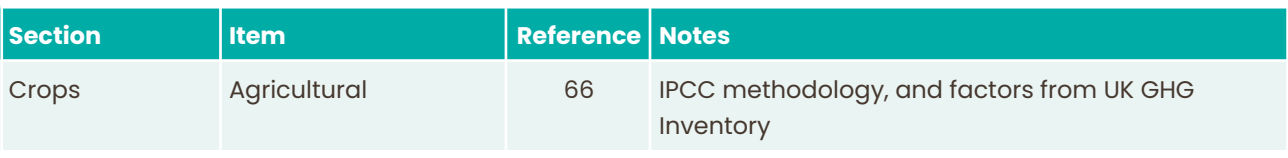

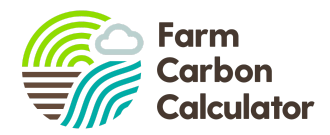

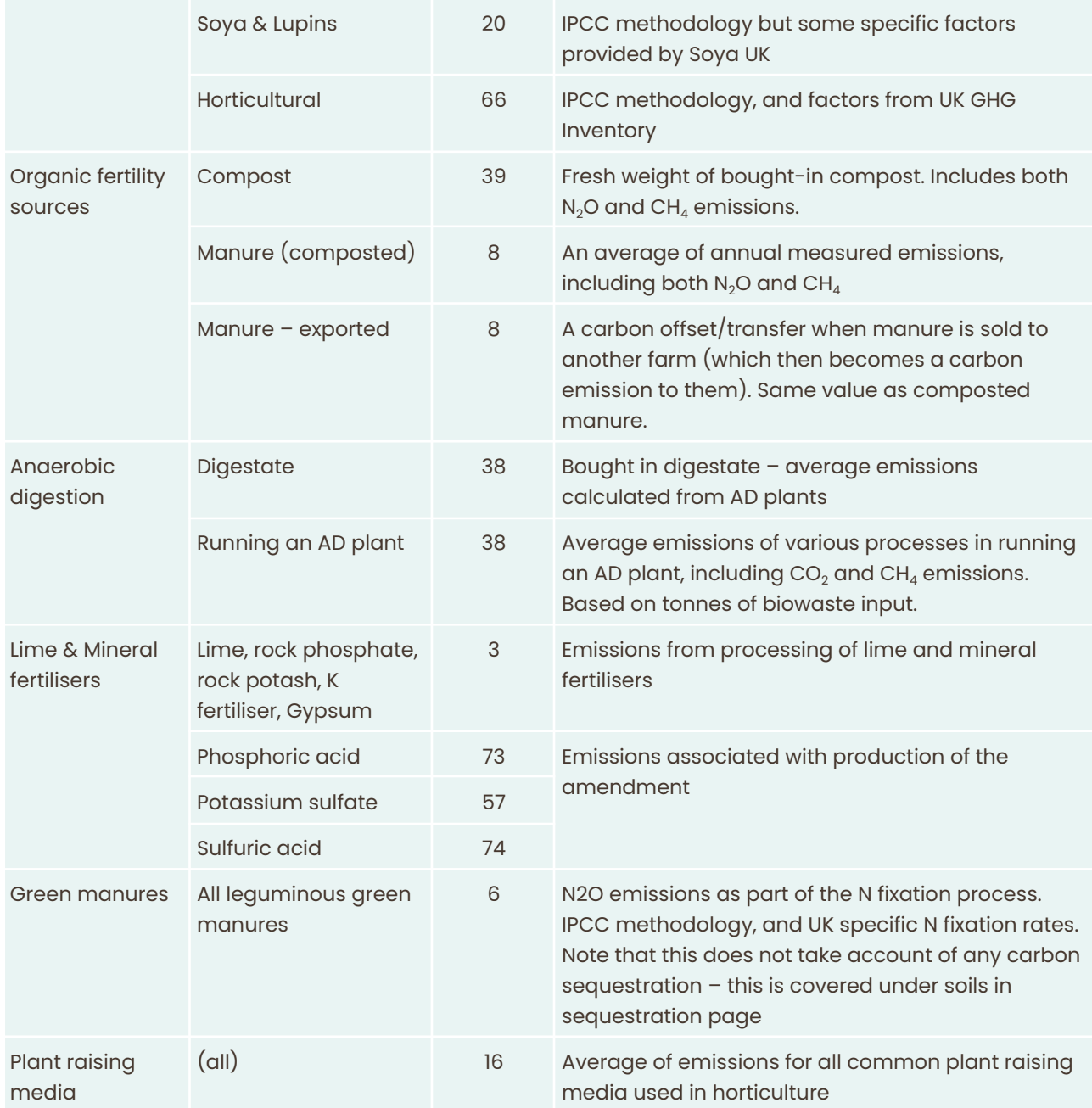

## <span id="page-9-0"></span>**7.5. Inputs**

The GHG emissions associated with energy input in the production of agro chemicals and, in the case of fertilisers, the  $N_2O$  emissions resulting from their application to UK soils.

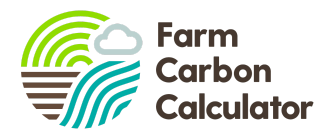

#### <span id="page-10-0"></span>**Fertilisers**

This is split into two sections: one is for generic fertilisers, such as Ammonium Nitrate, or Urea; these are derived from Brentrup *et al.* 2016 (14). These fertilisers require the user to specify the country of origin which should be provided on the invoice or labelling (and has a big effect on the carbon footprint of the product).

The second section is for known fertilisers, including those manufactured by Yara, CF, Origin and Mole Valley Farmers. These are derived from either communication of the recipe and production methods directly from the manufacturer and then calculation using the generic fertiliser values (CF and Mole Avon) or based on verified and certified carbon footprints of those products (41, 75, 76, 77, 78).

The user input figures are based on tonnes of product used.

Two further functions enable users to enter:

- 1. A specific blend of fertiliser, based on known % of N:P:K, multiplied by tonnes of product used
- 2. A specific known footprint of a fertiliser, using kg of CO<sub>2</sub>e per kg of product, multiplied by tonnes of product used

Overall GHG emissions for fertilisers are based on four processes, and measured in tonnes CO<sub>2</sub>e:

- Production emissions to factory/plant gate
- $\bullet$  Direct N<sub>2</sub>O emissions to soil
- $\bullet$  Indirect NH<sub>3</sub> losses
- Emissions from urea hydrolysis (applies to Urea products only)

All calculations are based on IPCC methodology. The emissions factors for in field emissions are based on [MIN-NO](https://ahdb.org.uk/minimising-nitrous-oxide-intensities-of-arable-crop-products-min-no) project findings (47), which are UK specific, and considered an improvement on IPCC methodology because they are more accurate.

Application is assumed to be by broadcast or application of solution. Nitrogen inhibitors are not accounted for.

#### <span id="page-10-1"></span>**Sprays**

Sprays can be entered as either "generic" or "actual" dependent on whether the product in question is listed in our database. Both rely on the same underlying emissions factors for fungicides, growth regulators, herbicides, insecticides or molluscicides (40) multiplied by the concentration of active ingredient used. For "actual" sprays, we have a database of over 300 specific branded sprays and their active ingredient content taken from the UK [pesticides](https://secure.pesticides.gov.uk/pestreg/) register.

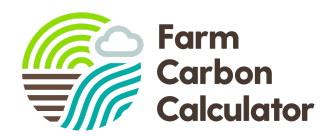

## <span id="page-11-0"></span>**7.6. Livestock**

This section covers nitrous oxide and methane emissions from animals' enteric fermentation and manures, and emissions from imported feeds and bedding.

#### <span id="page-11-1"></span>**Livestock**

Livestock emissions are complex and are based on IPCC calculation methodologies. There are several variables which require user input:

- Category of livestock, by species, age, use and live weight
- Numbers of livestock, on average, per year both for the current year and the previous year
- Manure handling the percentage (on an annual basis) of manures handled as slurry, FYM, daily spread, or in-field.
- Adjustments for dairy cattle (based on annual milk yield) and beef cattle (based on average liveweight).

A full list of livestock categories used in the Calculator is available below:

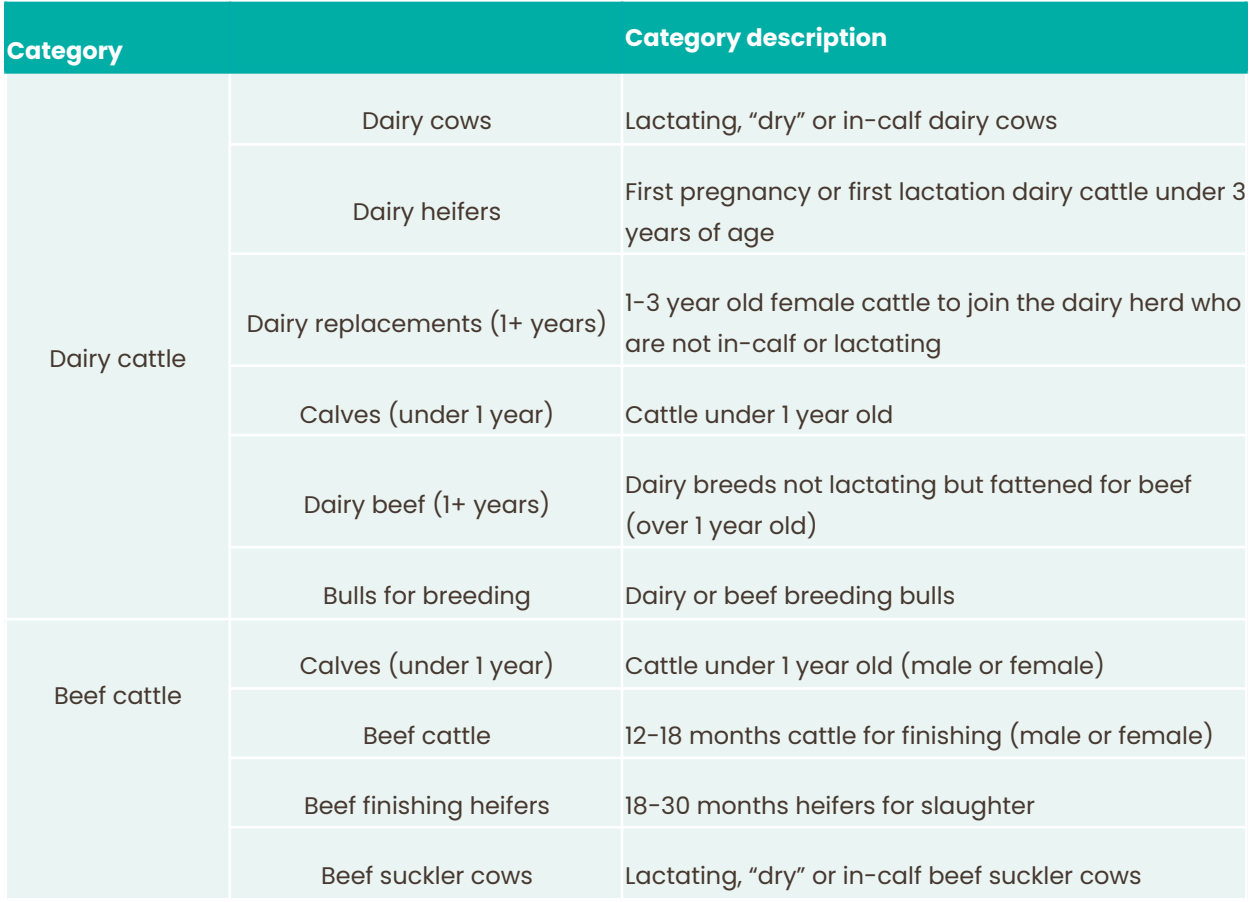

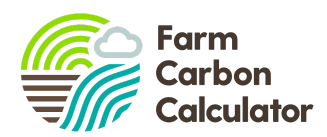

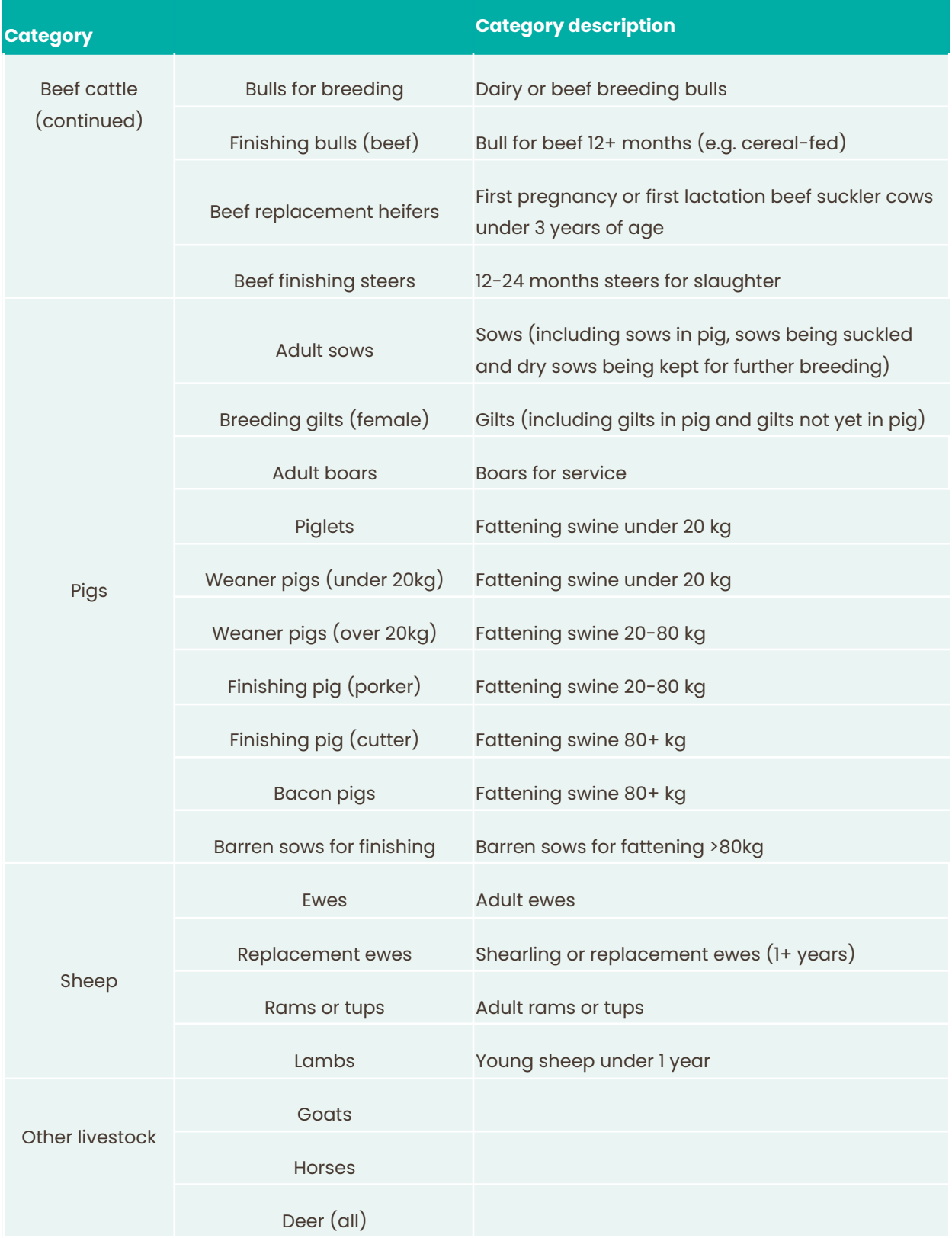

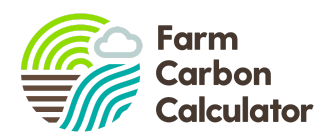

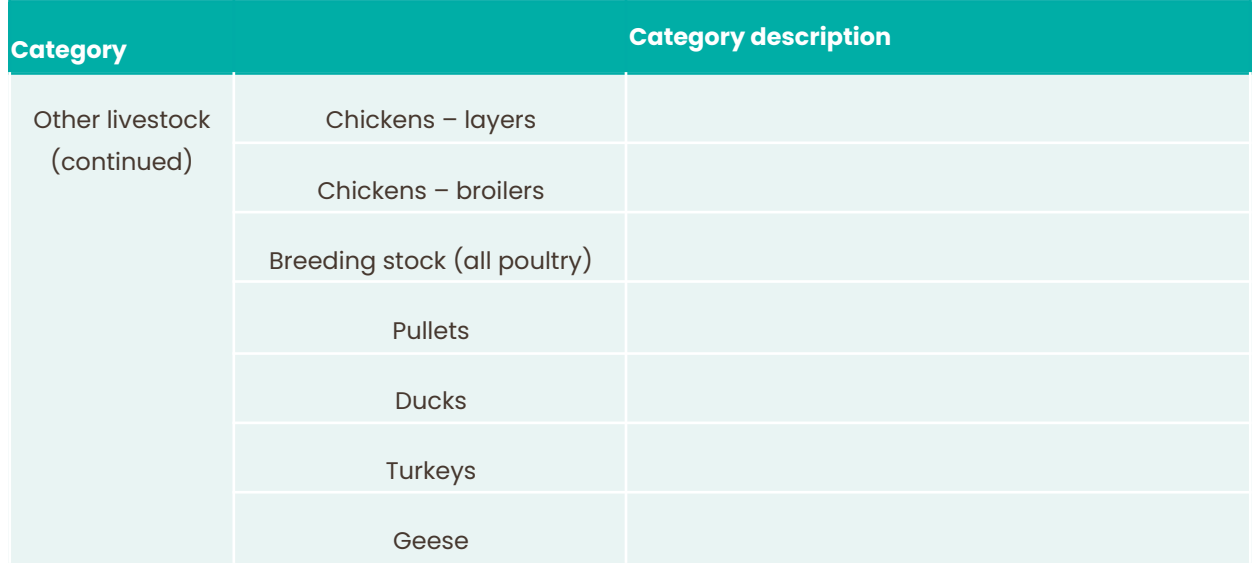

Please see notes in the data collection [spreadsheet](https://view.officeapps.live.com/op/view.aspx?src=https%3A%2F%2Ffarmcarbontoolkit.org.uk%2Fwp-content%2Fuploads%2F2023%2F05%2FFarm-Carbon-Calculator-Data-collection-spreadsheet-2023-5.xlsx&wdOrigin=BROWSELINK) for quidance on completing this section of the Calculator (including how to estimate average head of animals in each category over the 12 month reporting period). Emissions factors that the calculations are based on are determined by UK GHG inventory and its annexes (65 & 66) and IPCC methodology 2019 (52). Since the sex and age of the animal affects their metabolism, and therefore their enteric methane (CH4) emissions and excretion rate, livestock are separated by these characteristics in order to improve the estimates of GHG emissions, which are inherently variable. Lactation and pregnancy also alter an animal's GHG emissions so livestock are also separated based on this trait.

Within the Calculator, it is possible to simply enter the average head of livestock in each applicable category for the most basic estimation of GHG emissions. In this case, where no liveweight is entered, a default liveweight is used (for categories of growing livestock, e.g. calves, this is a midpoint weight within the age-range, to take account of growth across the 12 month reporting period). These default values can be found in our data collection [spreadsheet.](https://view.officeapps.live.com/op/view.aspx?src=https%3A%2F%2Ffarmcarbontoolkit.org.uk%2Fwp-content%2Fuploads%2F2023%2F05%2FFarm-Carbon-Calculator-Data-collection-spreadsheet-2023-5.xlsx&wdOrigin=BROWSELINK)

For a more comprehensive estimation of GHG emissions, we recommended creating multiple entries for each category with user-input liveweights - this will give a more accurate estimate of GHG emissions. Furthermore, by inputting information on dry matter intake (DMI) per head per year, users can improve the accuracy of GHG emissions estimation.

A Tier 2 (UK-specific) methodology is employed to calculate livestock GHG emissions for cattle, sheep, and pigs. Poultry calculations undergo a Tier 2 calculation but with a zero value for enteric emissions while goats, horses and deer are treated with a Tier 1 (international) methodology.

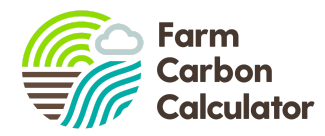

In this way, the Calculator's Livestock section is customisable for a range of livestock production systems, whilst relying on the generic livestock categories underpinned by the IPCC and UK GHG Inventory guidance.

#### <span id="page-14-0"></span>**Animal feeds**

These indirect emissions are very important to assess the holistic carbon impacts of livestock production. The list is split into organic and non-organic feeds,as well as a list of generic and branded feed blends.

The Calculator primarily uses data from the 'GFLI [database](http://globalfeedlca.org/gfli-database/gfli-database-tool/)' (18). Some further data for non-organic feed is obtained from 'GHG [emissions](http://randd.defra.gov.uk/Document.aspx?Document=FO0404_8543_TRP.pdf) from food' (17), along with all the data for organic feeds.

Some emissions factors for feed blends have been calculated, based on the known constituents of certain blends. This research has been undertaken by Farm Carbon Calculator, based on discussions with feed companies. Using the constituent parts, and data from the GFLI database, the footprint of certain blends has been calculated.

The exceptions to these approaches are as follows:

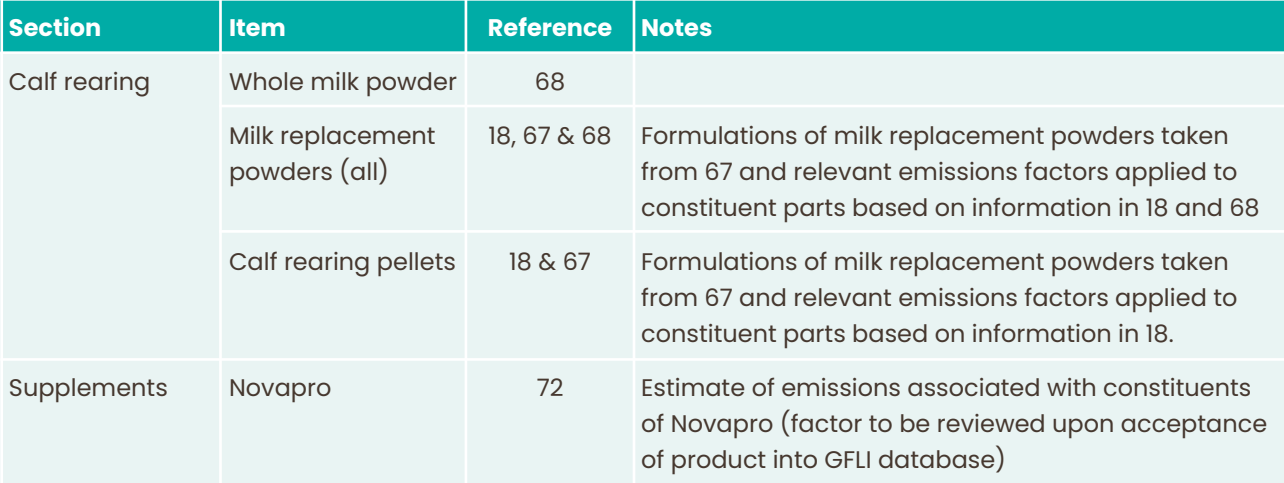

Emissions factors are based on users entering tonnes of product used on an annual basis.

#### <span id="page-14-1"></span>**Animal bedding**

Animal bedding materials emissions factors are taken from the Inventory of Carbon and Energy (ICE) database v3.0 (2a) with users entering tonnes of product for an annual reporting period.

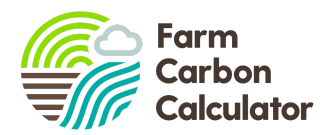

## <span id="page-15-0"></span>**7.7. Waste and recycling**

This section covers emissions from landfill, and the savings from recycling and composting materials. Users enter data on their annual outputs of waste and recycling from a range of specific categories of materials.

Emissions factors for all Landfill emissions, as well as composting and AD emissions are derived from BEIS GHG conversion factors (1). This source does have emissions factors for recycling as well, but they are very generic and lack specific information; for this reason we have used other sources for recycling.

All recycling emissions and offset figures are derived from (33), which contains a detailed list of emissions factors for a range of goods. This includes effective carbon offsets through energy savings made on using virgin materials for new products post recycling.

Emissions associated with Waste-to-energy plants for combustion of municipal waste are derived in reference to (43).

## <span id="page-15-1"></span>**7.8. Distribution**

For businesses that have distribution beyond the farm gate within the scope of their report, this section calculates the emissions from distributing and refrigerating food products.

Users can enter actual data on fuel used per year on distribution. If they don't have this data they can use proxy data based on three variables – delivery distance per journey, weight carried per journey, and number of journeys per year.

All the emissions factors are derived from BEIS GHG conversion factors (64). Average values are used, and for road haulage this is based on 50% laden lorries (on a round trip).

Users are encouraged to carefully map and describe the scope of the study, and at what point the responsibility for food transport is passed on to the next actor in the supply chain. This will be different for every business, and may range from farm gate all the way through to the customer's house.

Refrigeration emissions are calculated from refrigerant losses from food storage on the farm (or in packhouses/warehouses/food processing). This is calculated by using the GHG protocol worksheet [\(12](https://ghgprotocol.org/sites/default/files/hfc-pfc_0.xls)), an online tool to calculate the accurate emissions from refrigerant gases, per year. The figure from the spreadsheet can then be entered directly into the Calculator by the user.

**Users are reminded not to double count any data entered in the Fuels section in Distribution (and vice versa).**

## <span id="page-15-2"></span>**7.9. Sequestration**

This section calculates carbon sequestered by perennial plants and soils on the farm.

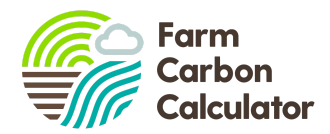

**Data sources:** All of the sequestration factors are proxy figures, except for actual Soil Organic Matter (SOM) measurements. A range of sources are used in this section:

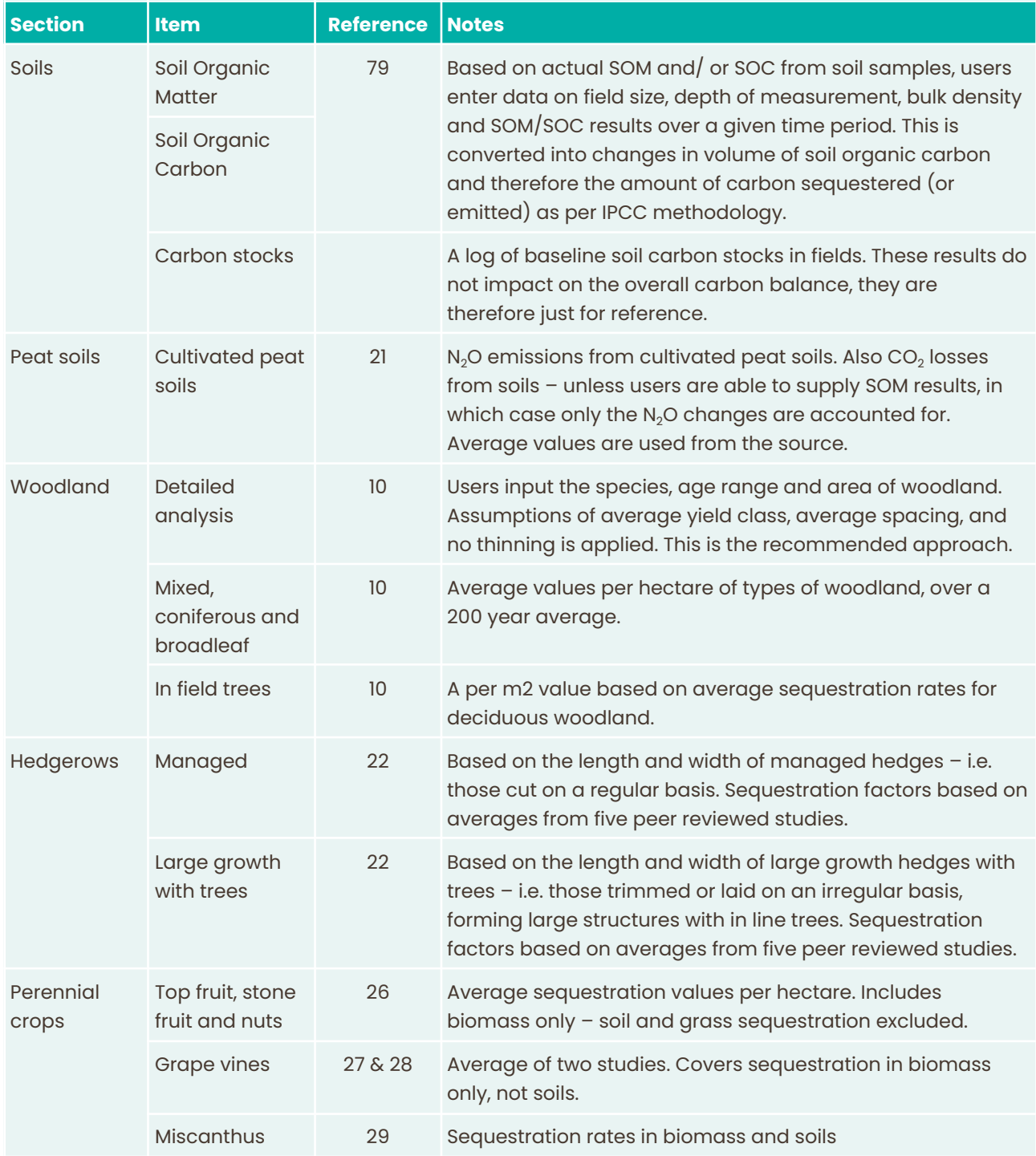

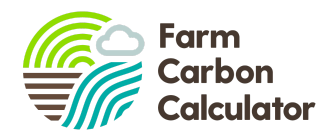

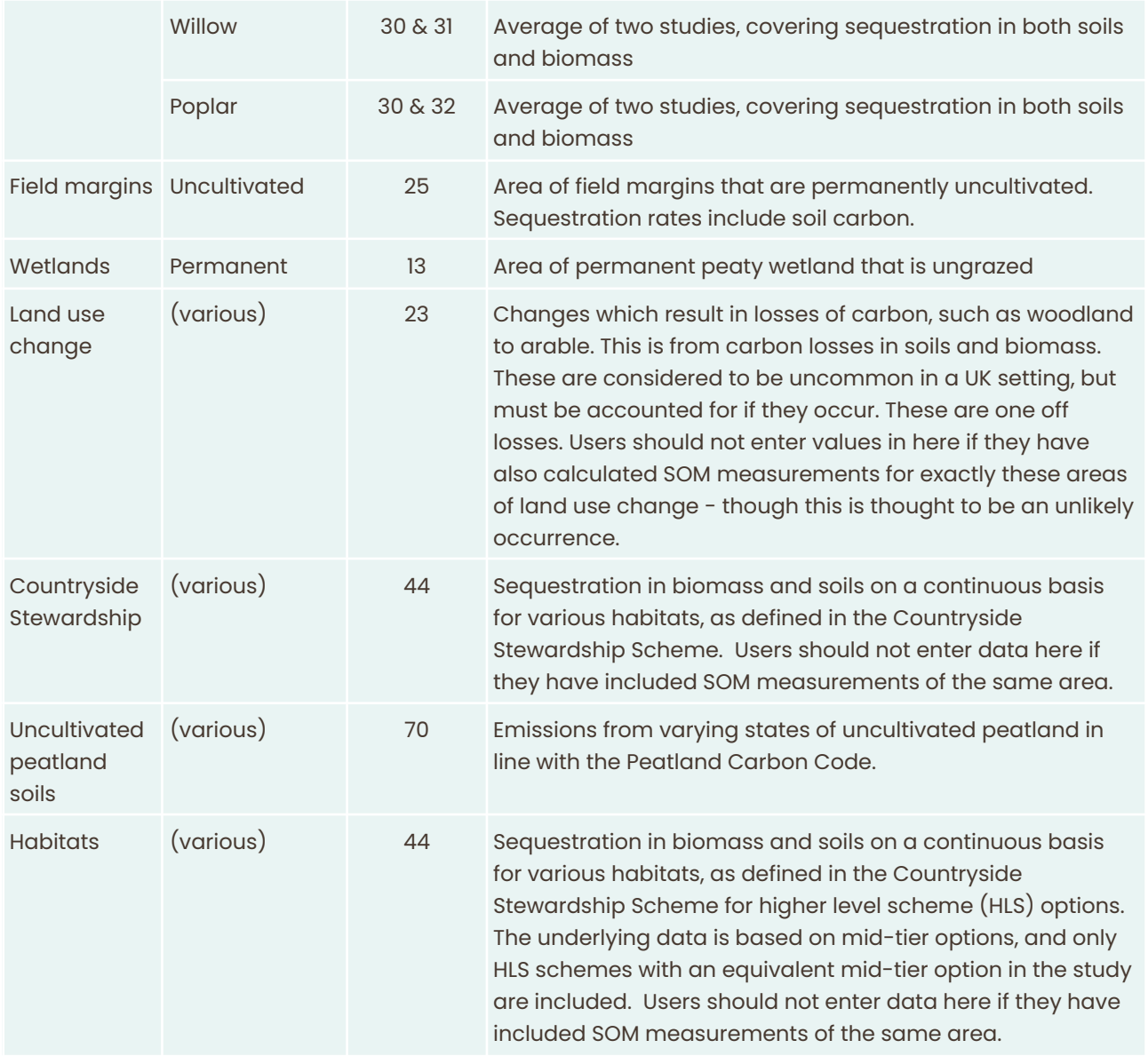

## <span id="page-17-0"></span>**7.10. Processing**

This section calculates carbon emitted from food and drink processing, including manufactured inputs commonly used..

**Data sources:** All of the emission factors are proxy figures, but are all allied to quantities of inputs, not estimates of items used in a process.

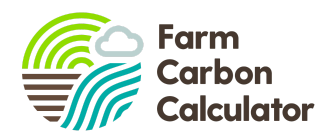

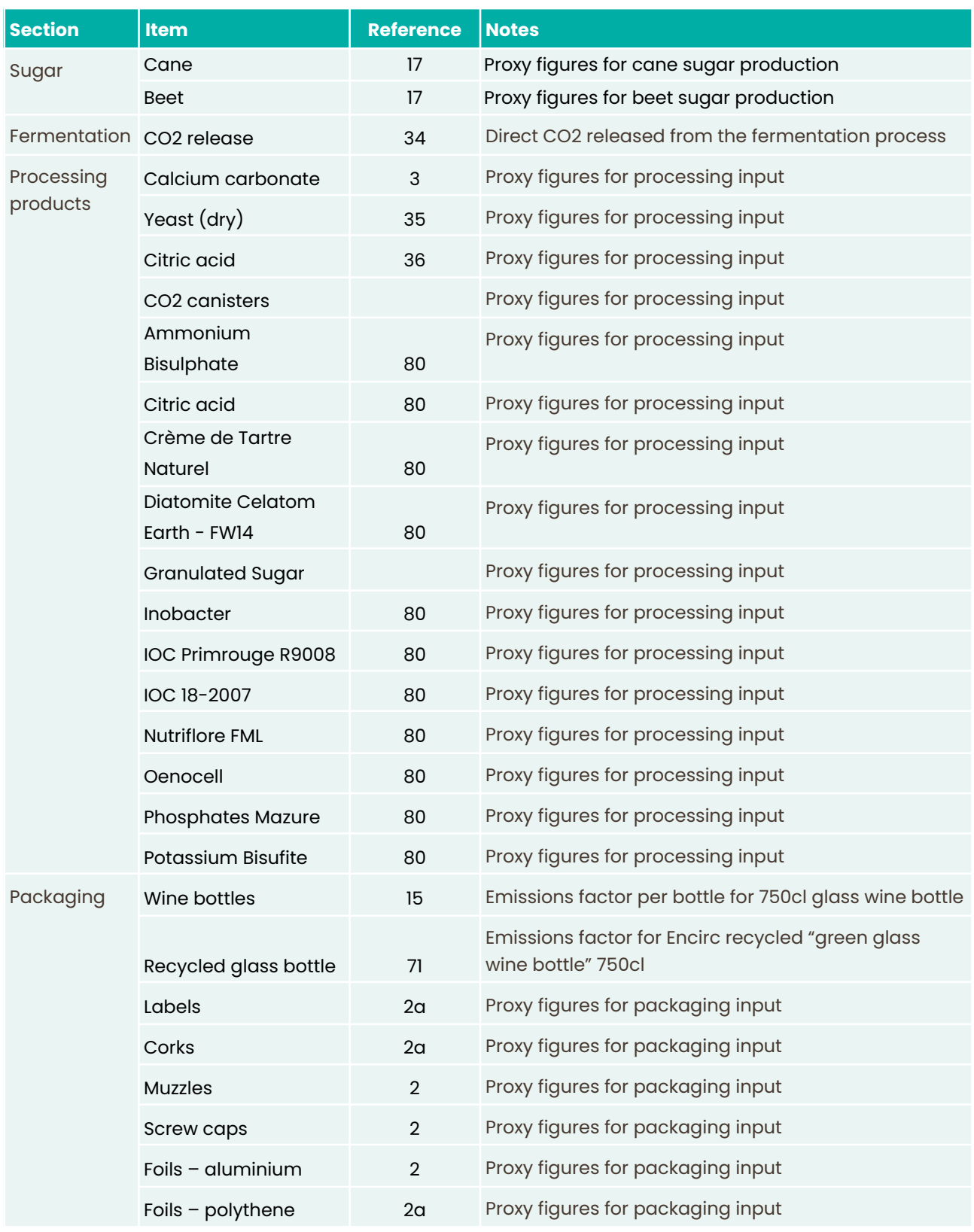

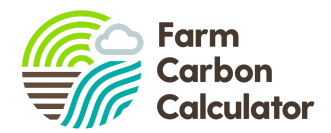

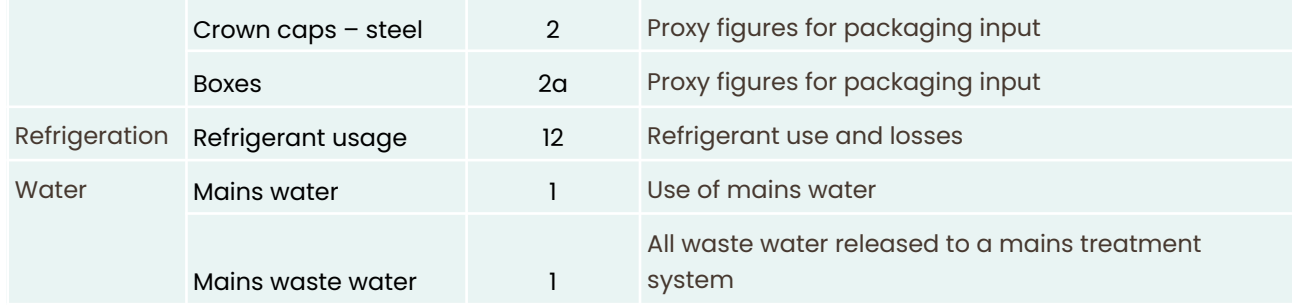

## <span id="page-19-0"></span>**8. Nitrogen balance tool**

Our nitrogen balance tool uses data input during the process of entering data throughout the Calculator, attributes estimates of nitrogen input and nitrogen or nitrous oxide  $(N_2O)$  output and gives a summary of the balance of N in versus N out on the results page.

The categories in the Calculator which feed into the N balance tool are:

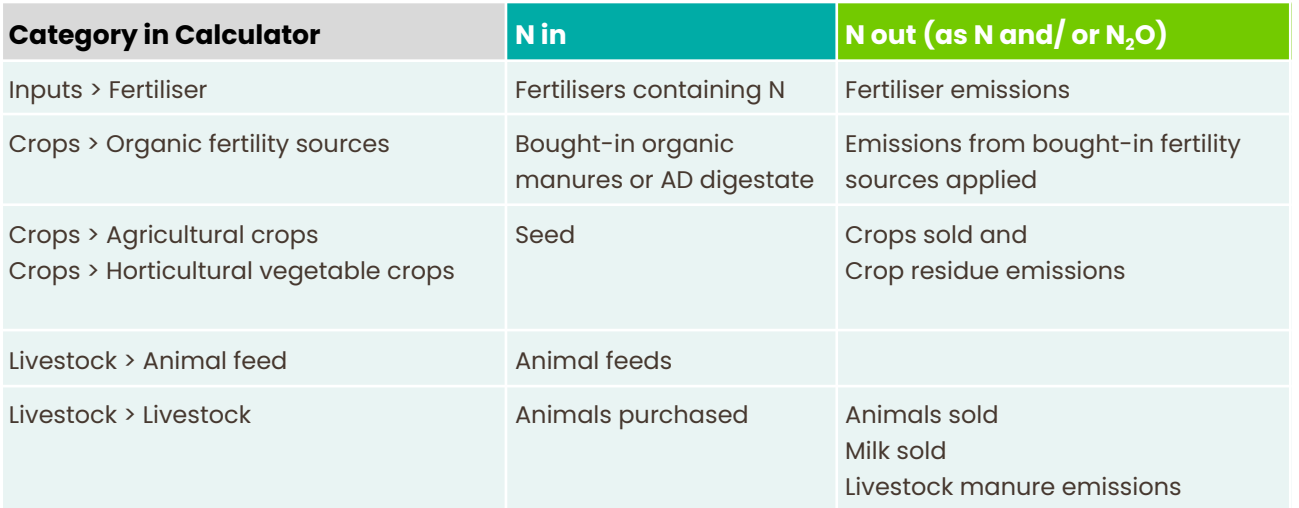

## <span id="page-19-1"></span>**9. What farm business information do users enter?**

At the start of all carbon reports users are asked to input information about their farm business (or specific carbon report). This includes the following information:

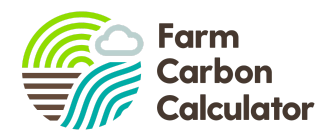

- **1. Business category** (multiple can be ticked) Arable, Beef, Dairy, Fruit, Lowland grazing, Mixed (arable/livestock), Other, Pigs, Poultry - layers, Poultry - meat, Sheep, Upland grazing, Vegetables, Vineyards, Processing, Wineries, Non-agricultural business
- **2. Soil type -** Sandy/Light, Sandy Loan, Sandy Clay Loam, Sandy Silt Loam, Loam, Medium Loam, Clay Loam, Clay, Heavy Clay, Silt, Silty Clay Loam, Peat, Chalk
- **3. Farm area in hectares** for each of the following:
	- Cultivated land all arable and horticulture land that involves soil cultivations (or non/min-till systems);
	- Grassland temporary and/or permanent grassland, generally used for livestock grazing, and/or forage;
	- Non-cropping land any land not falling under cultivated land or grassland. For example woodland, scrub or other uses which are not generally used for agricultural or horticultural use.
- **4. Annual sales of produce** amount of total produce sold for business category(s) selected. For example 50 tonnes of wheat, 50,000 litres of milk, 30 tonnes of potatoes
- **5. Carbon price** an optional category for including the price a user is paid for any carbon traded, in £ per tonne of carbon. This will likely become more important in the future.
- **6. Scope of study** whether the report covers up to the farm gate only, also Distribution, or right up to the Point of Sale. It is important that reports make clear where the boundaries of reporting lie, especially for comparisons against other businesses.
- **7. Overheads report** users can create Overheads inventories for their business, which is used specifically when creating reports on a per product basis (e.g. wheat, milk., cauliflower) or where multiple enterprises share equipment or resources. User guidance is given on how to create Overheads and Produce basis reports.

# <span id="page-20-0"></span>**10. Standards and compliance**

We believe there is not currently a satisfactory national or international standard that covers the exact requirements of a farm carbon report. PAS [2050](https://shop.bsigroup.com/en/Browse-By-Subject/Environmental-Management-and-Sustainability/PAS-2050/) is widely used to calculate the GHG emissions from various products and services. Its methodology is used in the Calculator, however its scope falls short of what is required for a complete farm carbon footprint, in that it doesn't include Scope 3 (indirect) emissions, and is very limited on carbon sequestration.

We are actively considering alignment with international standards such as ISO 14064 and the GHG Protocol, as well as land-sector based guidance from FLAG.

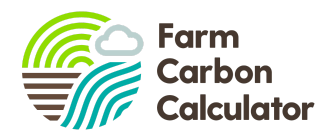

## <span id="page-21-0"></span>**11. What's new and what's not included**

New developments for each cycle are listed [here](https://farmcarbontoolkit.org.uk/carbon-calculator-resources/) to enable users to see what's changed.

There are often good reasons why certain items are not included, and they usually relate to the lack of available peer reviewed data.

## <span id="page-21-1"></span>**12. Independent Reviews**

We believe it's important for any Carbon Calculator to be independently scrutinised. We aim to undertake this on an annual basis or whenever a major update is implemented. Our last review was completed in November 2020 by Dr Russell Layberry of Pilio [Group](https://www.piliogroup.com/), a company of carbon footprinting experts affiliated to the University of Oxford. The review checked:

- The accuracy of emissions factors
- Quality of references used
- Overall approach and scoping of the Calculator
- Algorithms and assumptions in the calculations

Following a detailed 30 page report and three rounds of discussions regarding corrections and potential improvements, Dr Layberry gave the following assessment:

*"The Farm Carbon Calculator is an excellent and comprehensive tool for calculating the scope 1,2 and 3 emissions from farm processes. It includes direct energy use, carbon emissions from farm inputs such as fertiliser and sprays, carbon from the production of equipment and buildings, emissions from livestock and sequestration through above and below ground carbon and land use change. Crucially the tool includes the ability to accurately measure carbon sequestration services on farms.*

*The tool, apart from being accurate, up to date and comprehensive, is the best tool by far this reviewer has seen for calculating the environmental impact of farming – part of Dr Layberry's recent work was a comparative analysis of software tools and standards which calculate carbon and biodiversity impacts of farming. Our company is already recommending its use for our current clients who have agricultural emissions which need capturing for their voluntary scope 3 reporting."*

# <span id="page-21-2"></span>**13. Development cycle**

Our development cycle is summarised in the figure below. At a minimum, the Calculator is updated annually. Research into new data, methodologies, and new user functions does continue throughout the year and minor adjustments may be made to the calculator.

As we develop the calculator, we believe it's critical to listen to the views, requests and questions of our users, ensuring we are as relevant, up to date and user friendly as possible. A structured engagement

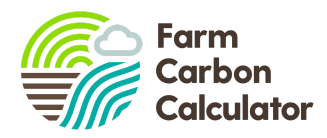

process with users and working groups on particular topics, helps to strengthen the knowledge, feedback, rigour and testing for the Calculator.

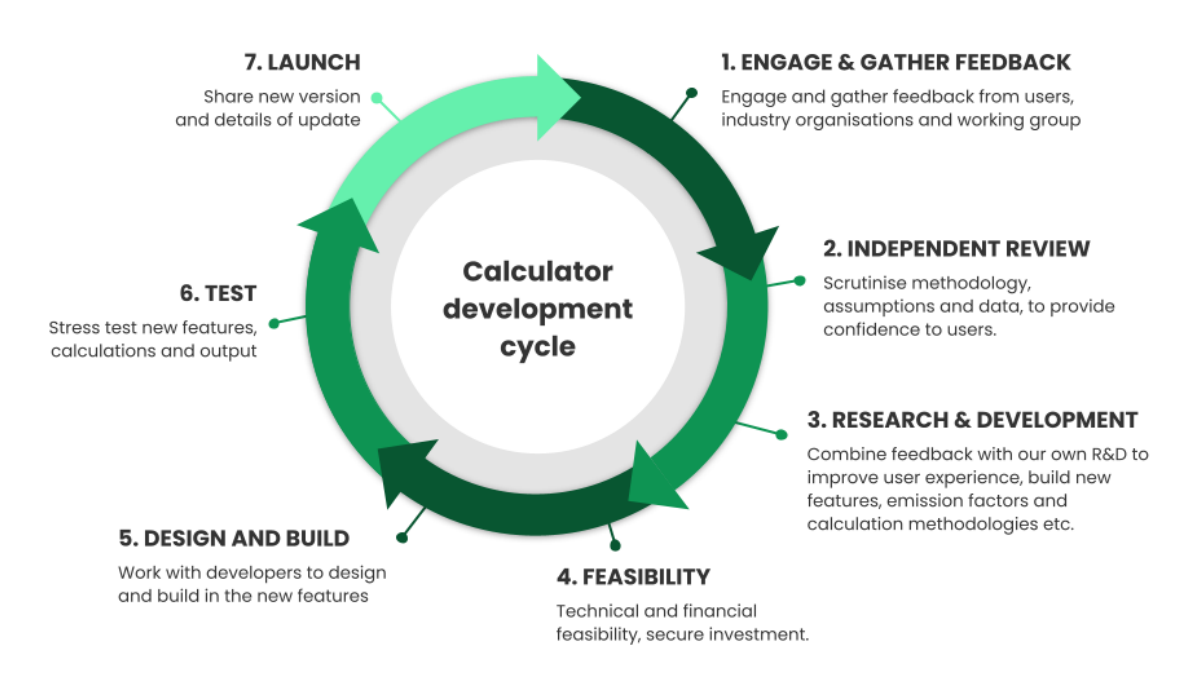

Figure: Our annual calculator development cycle

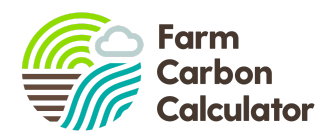

# <span id="page-23-0"></span>**14. Contacting us**

We welcome Calculator users to contact the Calculator team with questions, suggestions and comments at any time. For general enquiries, please email: [calculator@farmcarbontoolkit.org.uk](mailto:calculator@farmcarbontoolkit.org.uk) or you can contact specific members of staff:

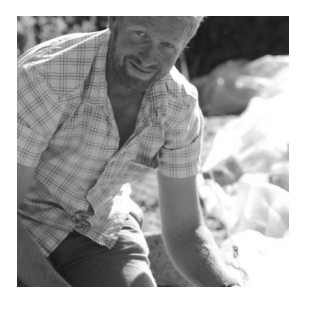

**Calculator Director:** Jonathan Smith

[jonathan.smith@farmcarbontoolkit.org.uk](mailto:jonathan.smith@farmcarbontoolkit.org.uk)

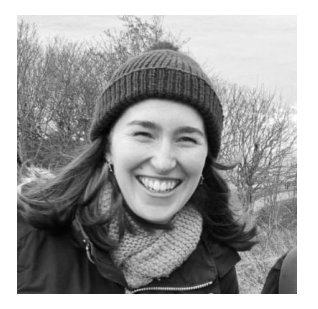

**Calculator Manager:** Lizzy Parker [lizzy.parker@farmcarbontoolkit.org.uk](mailto:lizzy.parker@farmcarbontoolkit.org.uk)